### Experimentación

Fabio A. González Ph.D.

Depto. de Ing. de Sistemas e Industrial Universidad Nacional de Colombia, Bogotá

Seminario de Investigación II

<span id="page-0-0"></span> $\leftarrow$ 

つへへ

# Contenido

### <sup>1</sup> Experimentación en Ciencias de la Computación

- **·** Experimentación
- **El Rol de la Experimentación en S.C.**

### Elementos Prácticos de Computación Experimental

- **•** [Problema](#page-8-0) Ejemplo
- Solución Usando [Herramientas](#page-11-0) de Software Libre y Unix

つへへ

## Outline

# <sup>1</sup> Experimentación en Ciencias de la Computación **•** Experimentación

El Rol de la Experimentación en S.C.

### Elementos Prácticos de Computación Experimental

- **[Problema](#page-8-0) Ejemplo**
- <span id="page-2-0"></span>• Solución Usando [Herramientas](#page-11-0) de Software Libre y Unix

## Experimentación

"Beware of bugs in the above code; I have only proved it correct, not tried it." Donald Knuth

- Componentes fundamentales de un proceso experimental:
	- **1** Observación
	- Prueba de hipótesis
	- Reproducibilidad

Experimentación El Rol de la Experimentación en S.C.

 $209$ 

# Detalles del Proceso Experimental

### **1** Observación

- $\bullet$  médidas y métricas
- diseño experimental
- Análisis exploratorio
- <sup>4</sup> modelado
- 2 Prueba de hipótesis
	- Intervalos de confianza
	- **2** Análisis de correlación
	- Análisis de varianza
- <sup>3</sup> Reproducibilidad
	- **1** Descripción detallada del trabajo
	- 2 Datos
	- **Software**

## Outline

## <sup>1</sup> Experimentación en Ciencias de la Computación **·** Experimentación

**El Rol de la Experimentación en S.C.** 

### Elementos Prácticos de Computación Experimental

- **[Problema](#page-8-0) Ejemplo**
- <span id="page-5-0"></span>**• Solución Usando [Herramientas](#page-11-0) de Software Libre y Unix**

El Rol de la Experimentación en S.C.

 $299$ 

Ε

メロメ イ押メ スラメスラメ

## Experimentación y Diseño de Sistemas

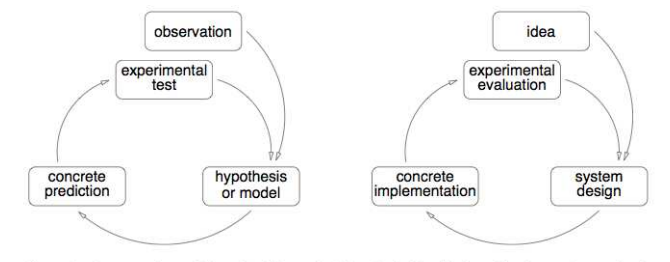

Figure 1: A comparison of the scientific method (on the left) with the role of experimentation in system design (right).

 $209$ 

# Algunas Areas de Aplicación

- Evaluación del desempeño (hardware, software, protocolos)
- Algoritmia experimental
- **·** Ingeniería de Software:
	- Evaluation of analysis and design methods
	- Evaluation of verification and validation methods
	- Evaluation of novel quality assurance and project management practices
	- Development, derivation and/or comparison of organizational models of software development
	- Development of predictive models of defect rates and reliability from real data
	- Comparison of cost estimation techniques
- Validación experimental de sistemas inteligentes
- **•** Análisis de tráfico

## Outline

#### Experimentación en Ciencias de la Computación

- **·** Experimentación
- El Rol de la Experimentación en S.C.

#### (2) Elementos Prácticos de Computación Experimental

- **•** [Problema](#page-8-0) Ejemplo
- <span id="page-8-0"></span>**• Solución Usando [Herramientas](#page-11-0) de Software Libre y Unix**

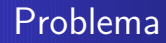

Debo estudiar el comportamiento de un algoritmo al variar ciertos parámetros, para lo cual debo correr múltiples experimentos, procesar los resultados, crear gráficas y escribir un documento.

# Posible Solución

- Escriba un programa en su lenguaje de preferencia que implemente el algoritmo y el proceso experimental.
- Corra el programa y genere resultados en un archivo plano.
- Cargue este archivo en Excel y cree las gráficas.
- Cree el documento en Word e importe las gráficas desde Excel.

## **Outline**

### Experimentación en Ciencias de la Computación

- **·** Experimentación
- El Rol de la Experimentación en S.C.

# (2) Elementos Prácticos de Computación Experimental

- **[Problema](#page-8-0) Ejemplo**
- <span id="page-11-0"></span>• Solución Usando [Herramientas](#page-11-0) de Software Libre y Unix

[Problema](#page-8-0) Ejemplo Solución Usando [Herramientas](#page-11-0) de Software Libre y Unix

つへへ

## Herramientas Potencialmente Utiles ´

- Lenguajes de script: Shell script, perl, Python, Rubyetc.
- Graficadores: gnuplot, dynagraph, etc.
- Software matemático y estadístico: R, Octave, SciLab
- Manejo de dependencias entre archivos: make, ant, etc.
- $\bullet$  Edición de textos: L $\forall$ X, T $\forall$ X

[Problema](#page-8-0) Ejemplo Solución Usando [Herramientas](#page-11-0) de Software Libre y Unix

 $\Omega$ 

## Programa a Ser Estudiado

```
import java.util.*;
public class FreeMem {
 public static void main(String[] args) {
   int numData = Integer.parseInt(args[0]);
   int initSize = Integer.parseInt(args[1]);
   float loadFactor = Float.parseFloat(args[2]);
   Hashtable ht = new Hashtable(initSize,loadFactor);
   for (int i=0 ; i < numData; i++ ) {
       ht.put(new Integer(i),
              new Integer((int)Math.rint(30000)));
   }
 }
}
```
[Problema](#page-8-0) Ejemplo Solución Usando [Herramientas](#page-11-0) de Software Libre y Unix

## Solución Propuesta

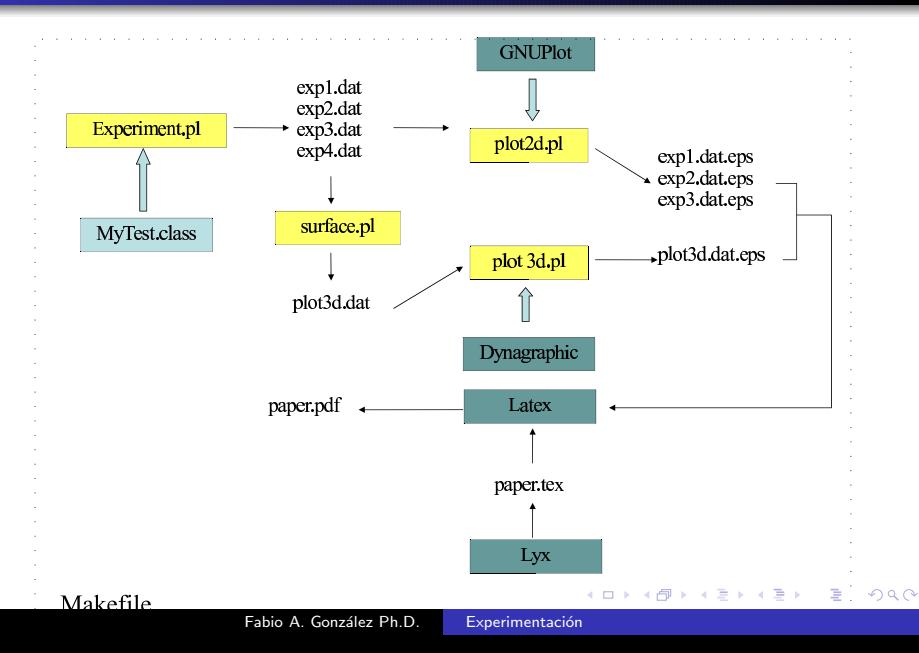

 $\Omega$ 

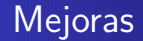

- Otro tipo de salidas: Latex2html
- Manejo de versiones: RCS, CVS
- Otros lenguajes de script: Python, Ruby, Javascript

 $\leftarrow$ 

## Comentarios Finales

- Se pueden correr los experimentos y generar las gráficas cientos de veces (imagine hacer los mismo con Excel!).
- Los módulos son lo suficientemente generales como para reusarlos con pequeñas modificaciones.
- <span id="page-16-0"></span>Es portable a cualquier plataforma que permita recompilar los programas (incluido Windows!, usando Cygwin).